#### **Paper 30-25**

## **Generating Case Report Form Tabulation**

David Wade, SmithKline Beecham Pharmaceuticals,Collegeville, PA Shi-Tao Yeh, EDP Contract Services, Bala Cynwyd, PA

### **ABSTRACT**

This paper describes a novel and efficient algorithm for producing a Case Report Form Tabulation (CRT) listing. Where for the purposes of this paper, the authors define a CRT listing as a clinical report that interleaves a series of individual data listings (e.g., demographic characteristics, laboratory data, and vitals) by patient.

The approach defined in this paper applies an efficient data integration process, and an important page consolidating post-processing algorithm.

The SAS $\textcircled{\tiny{\textcircled{\tiny{1}}}}$  product used in this paper is SAS BASE $\textcircled{\tiny{\textcircled{\tiny{1}}}}$  on a UNIX platform.

### **INTRODUCTION**

SAS programmers in the pharmaceutical industry support the clinical data analysis and reporting process. One of the more frequently requested reports is the Case Report Form Tabulation (CRT). It is a clinical report that interleaves individual data listings (e.g. demographic characteristics, laboratory data, and vitals) together for each patient.

There are a number of methods to produce a CRT. A typical CRT listing program creates intermediate SAS data sets, and stores them in a temporary SAS Library. Then the reporting routine reads in the temporary data to interleave each patient's information in the listings.

This paper presents an alternative approach that is simpler, more efficient, and produces a smaller number of pages of output. The approach skips the previously described first step of creating intermediate SAS data sets, and replaces it with an easier process for CRT reporting. The new approach consists of five steps, and it is discussed in the following sections using sample SAS code.

## **DATA FILE**

For illustrative purposes, five data files from a hypothetical clinical trial are used in this paper. The variables in each data file are:

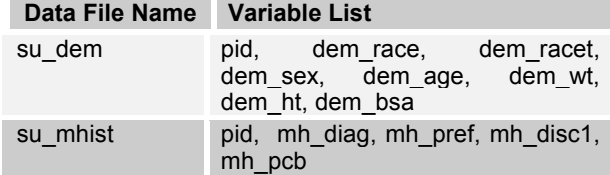

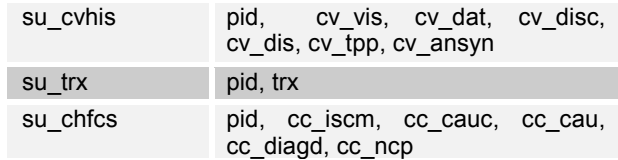

## **STEP 1: DEFINE HIT LIST**

A hit list data set identifies the subset of patients that will be included in the CRT listings.

**%macro hitlist;**

```
data hitlist ;
   set mart.trx;
  if \text{trx} \hat{i} = \hat{j} + \hat{k} label trxl = 'TREATMENT GROUP';
   keep pid trx;
proc sort;by pid;
run ;
```
**%mend hitlist;**

### **STEP 2: CREATE WORK DATA SET**

The data are read from a standard Data Mart. The Data Mart is a collection of SAS data sets that is defined by a standard data structure for clinical reporting needs.

**%macro crt\_dsug;**

```
%macro setdata(dsin=, dsout=);
data &dsout;
  set mart.&dsin;
```
**proc sort;by pid;**

**data &dsout; merge &dsout hitlist; by pid; run; %mend setdata;**

**%setdata(dsin=su\_dem, dsout=dem1); %setdata(dsin=su\_mhis, dsout=mhis1); %setdata(dsin=su\_cvhis, dsout=cvhis1); %setdata(dsin=su\_chfcs, dsout=chfcs1);**

**%mend crt\_dsug;**

**STEP 3: SET UP REPORTING PROGRAM**

The primary reporting SAS macro, **crt\_psug**, consists of two SAS macros. The first SAS macro defines all of the customized report display items needed. If the user does not create this macro, then PROC REPORT will apply default characteristics. The second macro**, crt\_psug**, is used to read the data and to display it with a DO loop for selecting one patient at a time.

```
%macro crt_psug;
%macro def;
define dm_race / 'Race' width=10 ;
define dm_racet / 'Race(Specify)' width=15 ;
define dm_sex / 'Sex' width=8 ;
define dm_age / format=3.0 width=9 'Age(Yrs)' ;
define dm_wt / format=6.0 width=11
'Weight(kg)' ;
define dm_ht / format=6.0 width=11
'Height(cm)' ;
define dm_bsa / format=6.3 width=8 'BSA(M2)' ;
 .
 .
  /* more define statements */
 .
 .
%mend def;
options missing=' ';
%do jj = 1 %to &pnum;
proc report data=dem1 headline split='^';
     by &sortby pid;
     column ( "==" dm_race dm_racet dm_sex
dm_age dm_ht dm_wt dm_bsa );
```
# **STEP 4: EXECUTE MAIN PROGRAM**

 **/\* more PROC REPORT statements \*/**

 **where pid= "&&p&jj";**

 **%def; run;**

**%mend crt\_psug;**

 **. .**

 **. . %end; run;**

The main program controls execution of the individual macros, and populates the macro variables needed for each patient (pid).

```
%macro crt00(hitlist=, crtmacro=, sortby=) ;
```
**proc sort data=&hitlist out=\_crt(keep=pid) nodupkey ; by &sortby pid; run ;**

```
*****************************************;
* Create the macro variables for each pid ;
*****************************************;
%let pnum=0;
data _null_ ;
   set _crt nobs=_nobs ;
  call symput(\overline{p}<sup>\overline{p}</sup> || compress(put(n, 10.)),
pid) ;
   call symput("t" || compress(put(_n_, 10.)),
&sortby ) ;
  call symput("pnum", put(_nobs, 4.));
run ;
```
**%&crtmacro ;**

**%mend crt00;**

### **PROGRAM INVOCATION AND OUTPUT**

The program is invoked by defining the SAS library where the input data are stored, the hit list of patients required for the CRT, and the main program macro calls.

These individual components are simplified in this example for illustrative purposes. However, the authors developed the approach to be implemented within a typical complex SAS reporting environment.

**libname mart '/home/yehs1/mart';**

**%hitlist ;**

**%crt\_dsug;**

**%crt00(crtmacro=crt\_psug, sortby= trx ) ; run;**

Samples of Three pages of the raw output from Step 4 are presented in Figures 1 through 3. Note that only a small portion of each page is filled at this point.

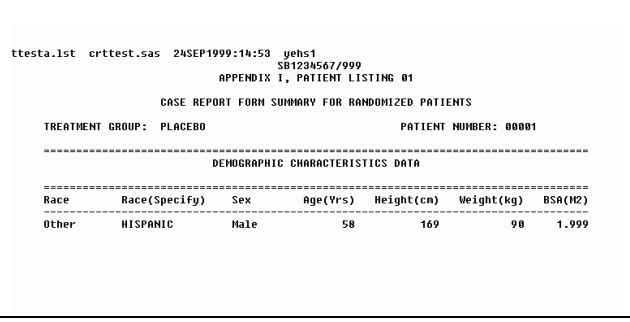

**Figure 1 Demography Output.**

|                                                        | ehs1/code/crttesta.lst crttest.sas 24SEP1999:14:53 yehs1      | SB1234567/000<br>APPENDIX I, PATIENT LISTING 01                                  |
|--------------------------------------------------------|---------------------------------------------------------------|----------------------------------------------------------------------------------|
|                                                        |                                                               | CASE REPORT FORM SUMMARY FOR RANDOMIZED PATIENTS                                 |
|                                                        | TREATMENT GROUP: PLACERO                                      | PATIENT NUMBER: 00001                                                            |
|                                                        | --------------------                                          | PRESENTING CONDITIONS DATA                                                       |
| ---------------------                                  |                                                               | <br>Disease Classification<br>(Level 1)                                          |
| ABDOMINAL AORTIC<br>ANEURYSM GRAFT REPAIR              | OPERATION, OTHER VESSELS OPERATIONS                           |                                                                                  |
| <b>ARTHRITIS</b><br>BOVEL OBSTRUCTION<br><b>HERNIA</b> | <b>ARTHROPATHY</b><br>INTEST OBSTRUCTION<br>HERNIA, ABDOMINAL | MUSCULOSKEL/CONNECT TISSUE DIS<br><b>DIGESTIVE SYST</b><br><b>DIGESTIVE SYST</b> |
| <b>HYPERCHOLESTEROLEMIA</b>                            | <b>ELEVATED</b>                                               | CHOLEST/TRIGLYCERIDE, ENDOCR/METAB/IMMUNITY DISORD                               |

**Figure 2 Presenting Conditions Output.**

|                          | ttesta.lst crttest.sas 24SEP1999:14:53 |                | yehs1<br>SB1234567/999<br>APPENDIX I. PATIENT LISTING 01 |                          |           |
|--------------------------|----------------------------------------|----------------|----------------------------------------------------------|--------------------------|-----------|
|                          |                                        |                | CASE REPORT FORM SUMMARY FOR RANDOMIZED PATIENTS         |                          |           |
| TREATHENT GROUP: PLACEBO |                                        |                | PATTENT NUMBER: 00001                                    |                          |           |
|                          |                                        |                | <b>CU HISTORY DATA</b>                                   |                          |           |
|                          |                                        |                |                                                          |                          |           |
| <b>OBSERVATION</b>       | DATE                                   |                | <b>CU SYMPTOM/HISTORY</b>                                | <b>STATUS</b>            | ANSWER    |
| <b>SCREENING</b>         | <b>16MAR1999</b>                       |                | 1 Angina                                                 | <b>Treated Presentlu</b> | Yes       |
|                          |                                        |                | 2 Hupertension                                           | <b>Treated Presently</b> | Yes       |
|                          |                                        | $\mathbf{a}$   | Diabetes,(insulin<br>dependent)                          | <b>Treated Presently</b> | <b>No</b> |
|                          |                                        |                | 4 Diabetes.(non-insulin<br>dependent)                    | <b>Treated Presentlu</b> | No        |
|                          |                                        |                | 6 Stroke                                                 | Had In Past              | Nn        |
|                          |                                        | $\overline{7}$ | TTA                                                      | <b>Had In Past</b>       | <b>No</b> |
|                          |                                        | 8              | Peripheral vascular<br>disease                           | Had In Past              | No        |
|                          |                                        | $^{\circ}$     | CABC                                                     | Had In Past              | Yes       |
|                          |                                        |                | 18 PTCA                                                  | Had In Past              | No        |
|                          |                                        |                | 11 Pacemaker fitted                                      | Had In Past              | No        |
|                          |                                        | 12             | Implantable cardiac<br>defibrillator                     | Had In Past              | No        |
|                          |                                        |                | 13 Peripheral vascular<br>surgery                        | Had In Past              | Nn        |
|                          |                                        |                | 14 Carotid endarterectomy                                | Had In Past              | No        |

**Figure 3 Cardiovascular History Output.**

### **STEP 5: PERFORM POST PROCESSING**

The final step of this approach uses a postprocessing method to reduce the number of pages of output. Step 5 consolidates the output across pages wherever possible, while maintaining clarity of presentation.

As noted above, the raw output from Step 4 is a series of individual PROC REPORT outputs. This type of presentation begins a new page for each PROC REPORT statement regardless of the amount of remaining space on the page. Thus, one may generate many thousands of pages of output having only a portion of each page filled with text.

The post-processing objective is to read the raw list file output from Step 4, and convert it into the final product. It consolidates more than one PROC REPORT table onto single pages where they will fit, and splits PROC REPORT tables across pages only where the end of a page of output is encountered.

Our post-processing algorithm encompasses two relatively simple SAS macros which, using the following approach can be readily created for a specific user's needs. We found our two specific macros to be capable of processing a 15,000 page CRT listing in less than 1 minute on our particular SAS system.

The first of the two SAS macros uses a single SAS DATA STEP to read through the text file from Step 4 and gather a small amount of information. The macro call has a single parameter that specifies the name of the text file to be processed (shown as step4.lst in the following example:

**%igcrt( inname = ./step4.lst);**

The first macro gathers the following information from the text file and places the results into three macro variables using CALL SYMPUT:

- The line number that contains the page number is identified. This is found as simply the first non-blank line on each page.
- The line number of the last line of the page header is identified. This is found as the last line at the top of the pages that is constant across all pages.
- The maximum number of lines for a page in the input file is identified. The SAS GOPTION PAGESIZE value could also be used for the same purpose.

The second of the two SAS macros uses another relatively simple DATA STEP to read through the text file from Step 4 and consolidate it. This second macro uses the three pieces of information gathered and stored as macro variable values. The second macro call has two parameters that specify only the name of the text file to be processed and the name of the text file to be output:

```
%ppcrt( inname = ./step4.lst,
        outname = ./final.lst);
```
- The second macro reads the constant header information for all pages from the first page of the output. The line number of the last line of the page header was identified by the first macro. Following this, the header is skipped over as the macro reads the rest of the pages.
- Starting with the first page and repeating whenever a new page is printed to the output

file, the macro prints the page header information on the top of each page, and pages are sequentially renumbered as each new page is output. The line number of the page number line was identified by the first macro.

- Once a header is skipped over on an input page, the macro then reads each line from the input file and prints it to the output file. The macro keeps track of the number of lines of output written to the current page of output.
- If the number of lines output written to a page equals the maximum number of lines per page identified by the first macro, then a new page of output is started.
- New pages are also started whenever a new BY line value is encountered (e.g., patient). The line number of the BY line was identified by the first macro.

Figures 4 through 6 present 3 pages of sample output from Step 5 for two patients. Users of this approach would likely wish to customize the format of the final outputs to meet their specific needs. For example, in Figures 4 and 6,we have chosen to present missing patient conclusion data as a set of headers with no data rows below them.

|                                                               |                                                                                                    | \$21234567/999<br>APPENDIX I. PAIIENT LISIDAG OL                                                                                                    |                                           |
|---------------------------------------------------------------|----------------------------------------------------------------------------------------------------|----------------------------------------------------------------------------------------------------|-------------------------------------------|
|                                                               |                                                                                                    | CASE REPORT FORM SUMMARY FOR RANDOMITED PATIENTS                                                                                                    |                                           |
| TREATMENT CROUP: PLACERO                                      |                                                                                                    | PATIENT MUSEER: 00001                                                                                                    |                                           |
|                                                               |                                                                                                    | <b>GENOGRAPHIC CHARACIERISTICS BAIA</b>                                                                                                    |                                           |
|                                                               |                                                                                                    | Race Race(Specify) Sex Age(Yea) Height(cm) Weight(kg) BSA(H2)                                                                                                    |                                           |
|                                                               |                                                                                                    | Othes HISPANTC Wale 50 169 90 1.999                                                                                                    |                                           |
| ABDOMINAL AORTIC<br>AMEURISM CRAFT REPAIR<br><b>ARTHRITIC</b> | Verhatim Teem - Preferred Term - (Level 1)<br>ABBONINAL AORIIC ANDURISH ANDURISH, AORIIC<br>OPERATION, OTHER VESSELS OPERATIONS<br><b>ARTHROPATHY</b> | Bisease Classification<br>CIRCULATORY SYST<br>MUSCULOSKEL/COUNTCY TISSUE DIS                                                                                      | Status<br><b>PRU</b><br>e w<br><b>CUR</b> |
| ROWEL ORSTRUCTION<br><b>SERMITS</b><br>SYPERCHOLESTEROLENIA   | <b>RLEVERS</b>                                                                                                    | MARAMAN MUCILON MARAMANINE SIST<br>AERAIA, ABGONINAL DIGESIIVE SIST<br>CHOLESI/TAIGENCHALOE, BIGESIIVE SIST<br>CHOLESI/TAIGENCERIOE, ENGOCR/AEIRA/IMMUNITY 0ISORD | <b>FRV</b><br><b>PRIZ</b><br><b>CUR</b>   |
|                                                               |                                                                                                    | PATIENT CONCLUSION BAIA                                                                                                    |                                           |
|                                                               | COMP STUDY CONCLUSION REASON                                                                                                    |                                                                                                    |                                           |

**Figure 4 Sample output page 1.**

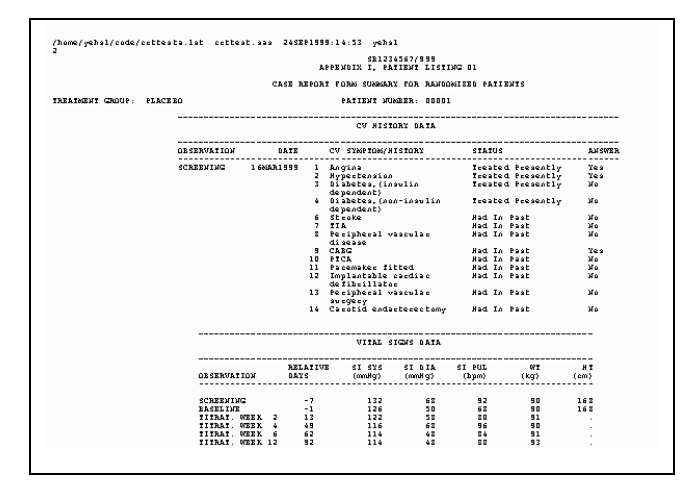

**Figure 5 Sample Output Page 2.**

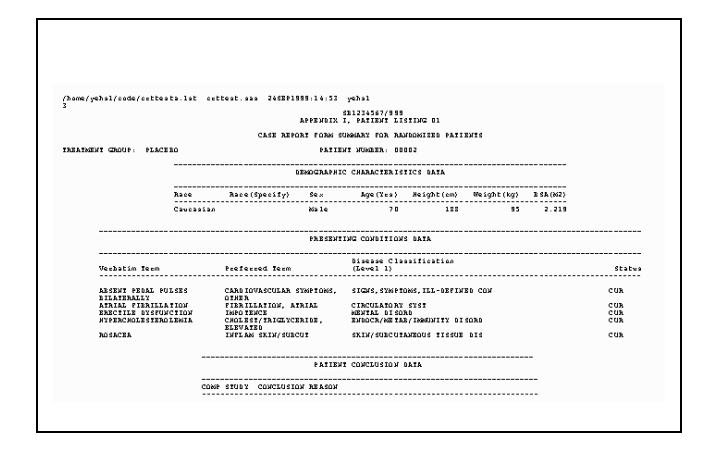

**Figure 6 Sample Output Page 3.**

For our tested sample CRT documents, the postprocessing algorithm was able to reduce the number of pages of output by 50%. Thus, saving many thousands of pages of paper. The resulting consolidated document was also considered to be more easily interpretable.

# **CONCLUSIONS**

Using this new approach, we were able to produce CRT listings quickly and efficiently. The post-processing algorithm has wide-ranging potential application for SAS reporting.

This approach provides the following features:

- \* Avoids storage of the intermediate data files, by using work files directly.
- \* Reduces the size and complexity of the program for better understanding of the approach and program maintenance.
- \* Introduces post processing to rearrange the SAS output, and achieve a page saving rate of approximately 50%.
- \* Provides a useful framework for the rapid development and modification of a CRT program.

## **TRADEMARKS**

SAS is a registered trademark of SAS Institute Inc., in the USA and other countries.

® indicates USA registration.

## **AUTHORS**

**David Wade, M.S. (610)917-6923(W) E-mail: david\_wade@prodigy.net Shi-Tao Yeh, Ph. D (610)917-5883(W) E-mail: shitaoyeh@us.sina.com**

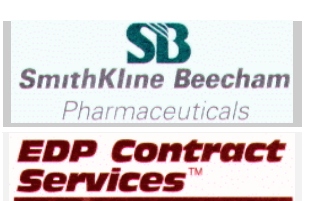